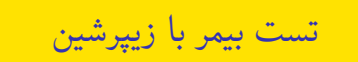

نویسنده

۱۷ خرداد ۱۴۰۱

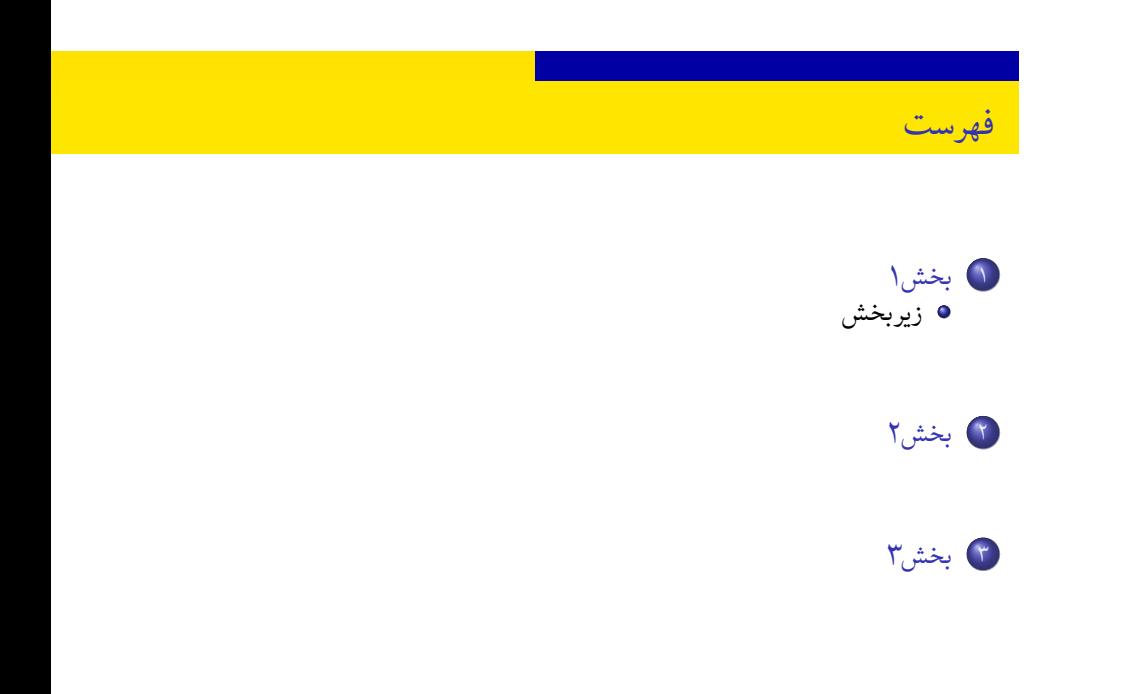

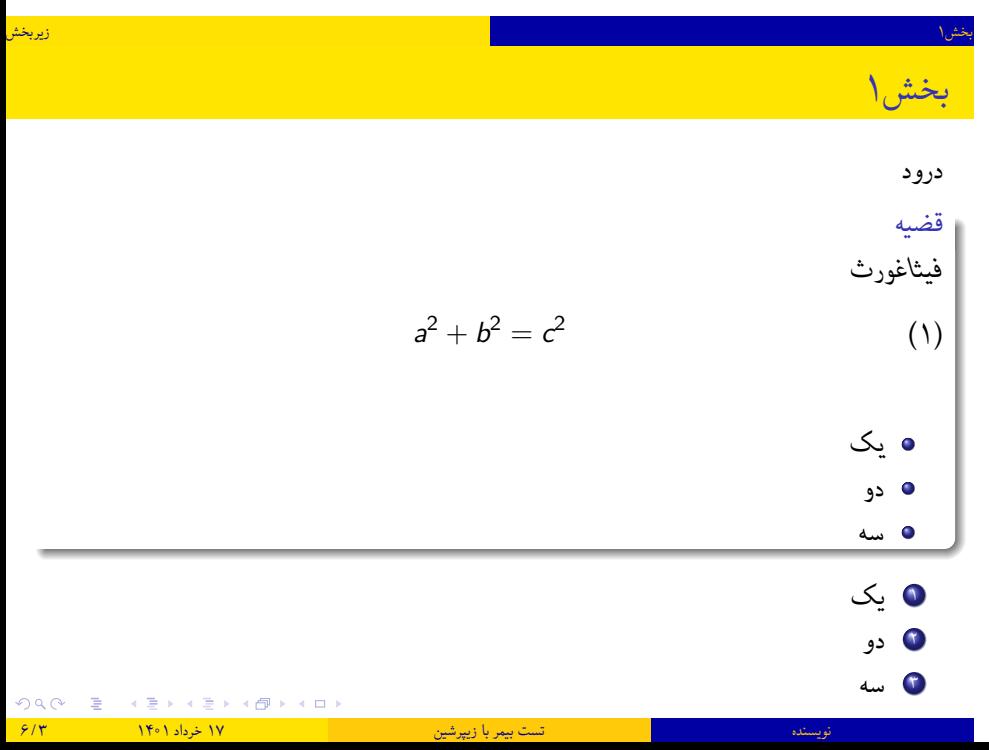

## بخش۱ زیربخش

لیستینگز درون بلوک

در اینجا کد متلب وارد می کنیم

## کد متلب رسم تابع سینوسی

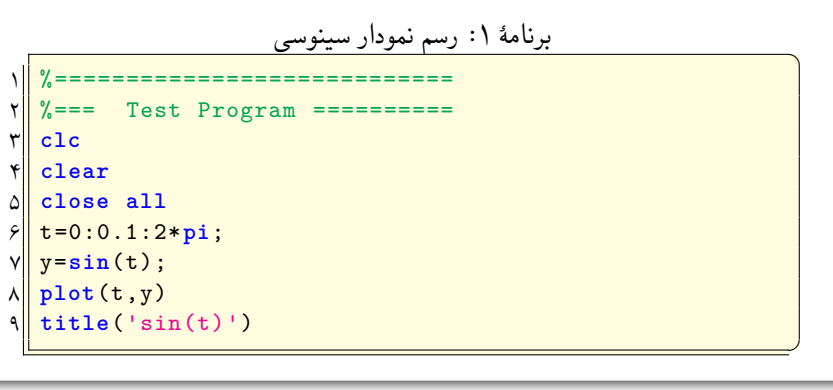

ORC E (E) (E) (Ø) (O) نویسنده تست بیمر با زیپرشین ۱۷ خرداد ۱۴۰۱ ۴ / ۶

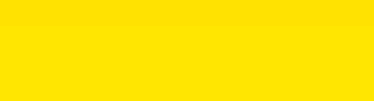

☎ برنامۀ :۲ رسم نمودار سینوسی

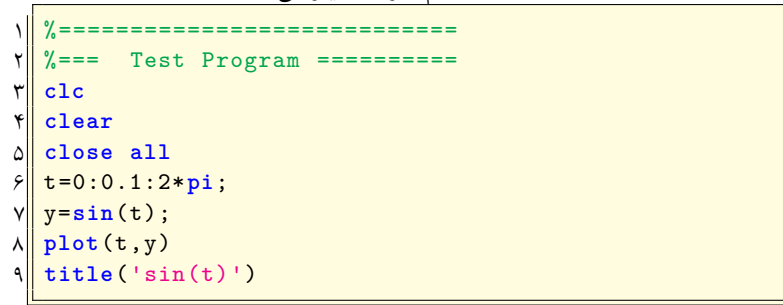

✆

## تست پانویس و زیرنویس در داخل بلوک **تست footnote در بلوک** یک *a* دو

## **تست LTRfootnote در بلوک**

بخش۳

دو *a*

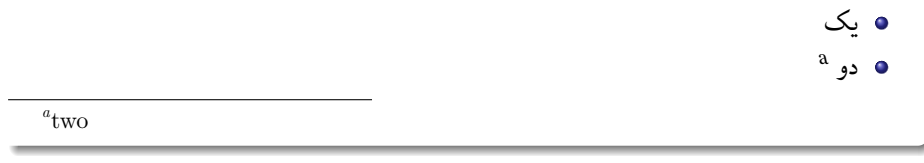